## **OFERTA FORMATIVA**

#### **Detalles de contacto**

Avda Europa 21, 28108 Alcobendas

Email: formacion.ecs.es@arrow.com Phone: +34 91 761 21 51

# **Testing with IBM Rational Quality Manager V4.0**

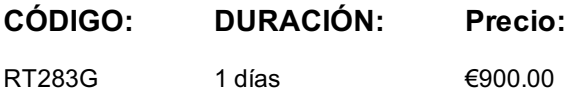

#### **Description**

This introductory course is designed to familiarize testing professionals with the basics of IBM Rational Quality Manager V4.0. The Rational Quality Manager application assists in creating scripts for manual testing. The course helps you to create manual tests more quickly, streamline the execution of manual tests, and monitor manual test results. Additionally, you will learn how to increase the reuse of test assets, and how to use external test data with test scripts. With hands-on lab exercises that reinforce learning, the focus of this course is on the practical application of Rational Quality Manager to resolve common manual testing challenges.

#### **Objetivos**

- Identify the benefits of using IBM Rational Quality Manager
- Create a test script
- Modify a test script
- Run a test
- Examine test results
- Reuse existing test script content
- Create a data-driven test script

#### **Público**

This course is for Rational Quality Manger users who create and run tests, Testers who are familiar with manual testing, Quality assurance practitioners, managers and team leaders who are responsible for interacting with testers, or who need to ensure that the tools are being implemented fully and appropriately.

#### **Requisitos Previos**

You should have:

• a general understanding of manual testing

#### **Programa**

- Rational Quality Manager and the testing process
- Creating test scripts
- Executing tests and reporting test results
- Designing test scripts for reuse
- Reusing test content
- Using test data

#### **Más información**

Prior to enrolling, IBM Employees must follow their Division/Department processes to obtain approval to attend this public training class. Failure to follow Division/Department approval processes may result in the IBM Employee being personally responsible for the class charges.

EViTA site to start this process: http://w3.ibm.com/services/gbs/evita/BCSVTEnrl.nsf Once you enroll in a GTP class, you will receive a confirmation letter that should show: The current GTP list price The 20% discounted price available to IBMers. This is the price you will be invoiced for the class.

## **Fechas Programadas**

A petición. Gracias por contactarnos.

### **Información Adicional**

Esta formación también está disponible en modalidad presencial. Por favor contáctenos para más información.